EXHIBIT BJJ-47 TO THE DIRECT TESTIMONY OF BONNIE J. JOHNSON ON BEHALF OF INTEGRA TELECOM

 $\sim$ 

 $\omega$ 

## Technical Action items from *6/8/11* ad hoc call

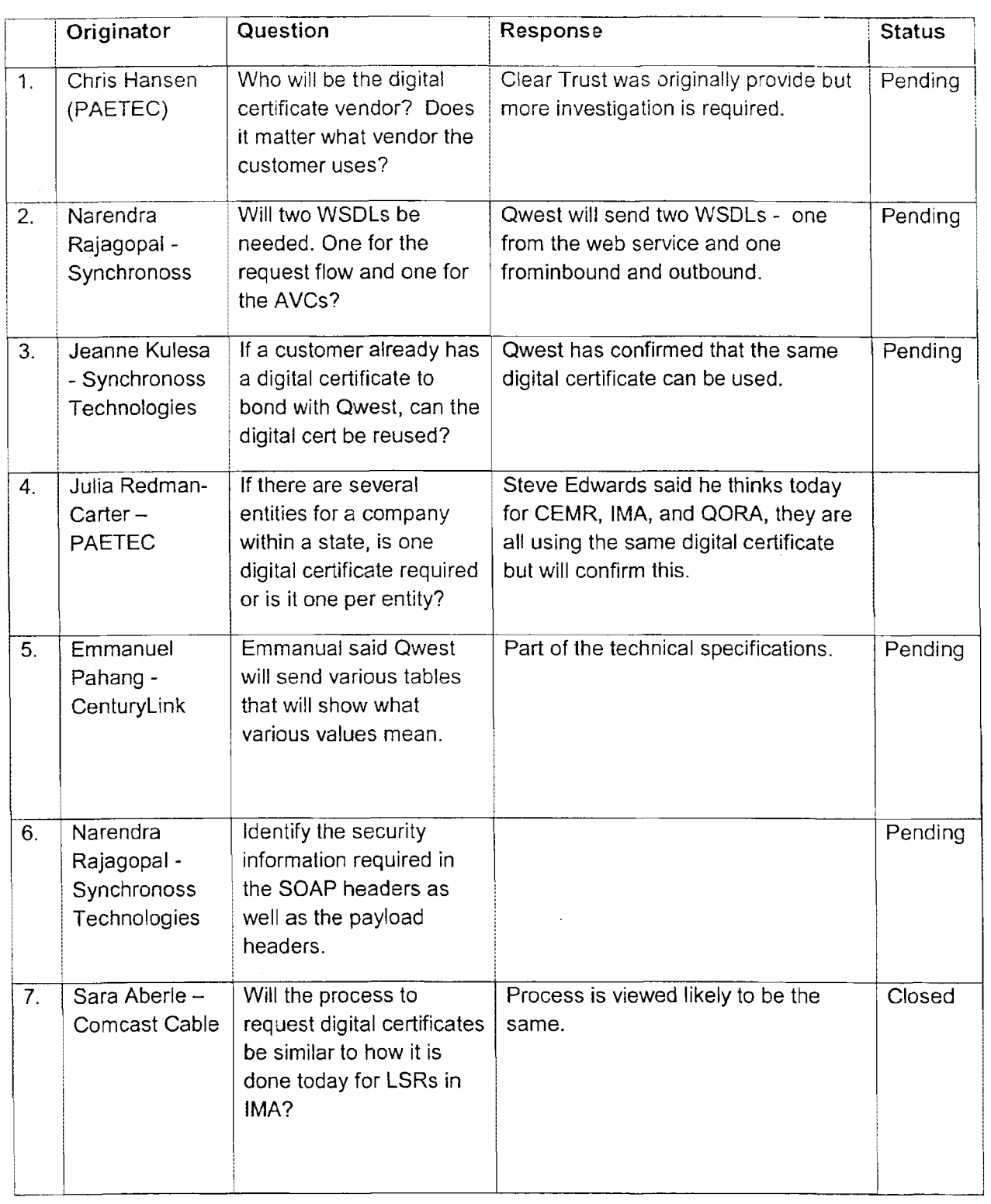

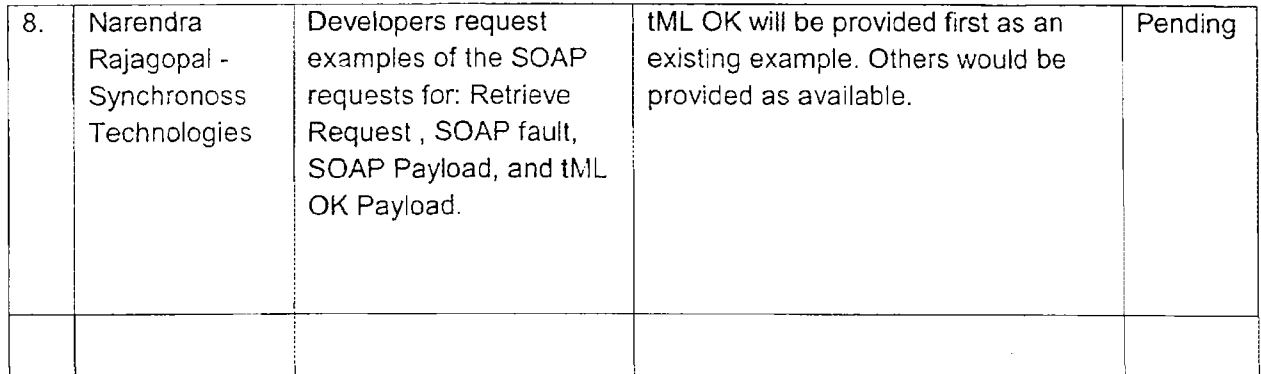

 $\sim$ 

#### CMP Ad Hoc Meeting

### Maintenance Ticketing Gateway (MTG)

June 8, 2011  $9:00 - 11:00$  AM MDT Call in: 866-789-8819 Conference 10 6273158#

#### AGENDA:

Discuss revised design approach related to the QPortal GUl

Review Gateway Technical Summary

Review sample XML (ATIS) documents

- Create Ticket Request
- Create Ticket Response
- Modify Ticket Request
- Modify Ticket Response
- AP Request
- AP Response
- AVC Notification

#### Questions/Answers

Next Steps

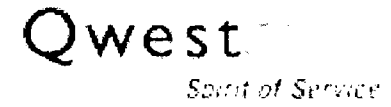

Note: Qwest is becoming CenturyLink. This document is based on legacy Qwest implementations. Renaming and rebranding will occur in the future.

# **MTG Implementation - Gateway Technical Summary May 25, 2011**

#### **Objective**

Implement an XML ticketing functionality by enhancing the national eBonding Gateway to cover Local Products as a potential alternative and eventual replacement to MEDIACC (Mediated Access Electronic Bonding Trouble Administration) for Local network. This goal of this project would include implementing this potential alternative and the eventual turning down of the MEDIACC interface after a period consistent with CenturyLink/Qwest's obligations and commitments.

Eventually, instead of interfacing with MEDIACC-EBT A using CMIP (Common Management Information Protocol), IXC and CLEC customers would eventually need to modify their external interfaces to Owest to use the ATIS tML (Telecommunications Markup Language) standard protocol via Intemet transmission.

Alliance for Telecommunications Industry (ATIS) information can be found at http://www.atis.org.

The B2B Gateway will use:

- ATIS-0300003.20 I0 XML Schema Interface for Fault Management (Trouble Administration)
- ATIS-0300002.2009 "XML Schema Interface for POTS Service Test"

#### **XML Environment**

The Maintenance Ticketing Gateway (MTG) will utilize an Extensible Markup Language (XML) to uniquely tag the elements of telephone and traditional switched circuit repair ticket elements.

When implemented, this would allow third-party organizations such as CLECs to exchange the traditional switched circuit repair ticket elements electronically independently of proprietary third-party OSS systems and Qwest's OSS for traditional telephone and switched circuit repair.

MTG can provide a means for the XML to be exchanged between Qwest and the third parties electronically via secure internet connectivity.

The following items are necessary for an XML environment:

- Internet Access
	- a Because this is a web services interface, there are no dedicated circuit requirements for access.
- An XML translator to convert internal data to conform to the ATIS TML format(s)
- The CLEC would need to implement a fully functional web service, as well as a strategy to guarantee the availability and appropriate bandwidth of the web service.
- Digital certificates would provide a secure network to send and receive data between Qwest and the CLEC, providing an efficient means to transport high volumes of data.
- It would be feasible to share an internet connection already being used between Qwest and a CLEC (or a service bureau). If an internet connection is shared, it is critical that appropriate bandwidth exists; the CLEC would need to monitor the transmission volumes as performance issues could be impacted.

#### XML over Soap

The new system would be utilizing standard SOAP protocol (XML over SOAP). Digital certificates will be used for secure transport to and from Qwest. One digital certificate per trading partner would be issued.

The XML interface utilizes asynchronous processing, except:

- Synchronous acknowledgements will be sent by the system to confirm receipt of a request.
- CLECs would be expected to send synchronous acknowledgments for pushed notices, which are sent individually. The system will wait 30 seconds for the synchronous acknowledgement before timing out and closing the connection.

Qwest would expect the CLEC to include the following items on all transactions: (I) a Trading Partner ID (TPIO); and (2) the *CCNA/ACNA.* This information can be used to authenticate the transactions. If this information is not included or does not match what Qwest may have configured, the transaction will result in a SOAP fault.

On an inbound message, if the CLEC can't connect to the system, it would either get a SOAP fault OR will timeout. In either instance, the CLEC should invoke their internal alert methods and then re-try their message when the gateway is restored. If the CLEC successfully transmits the message to the system but

2 Copyright © 2011 Qwest. All Rights Reserved. The Qwest mark, Q lightpath logo and certain Qwest product names are the property of Qwest, A II other marks are the property of their respective owners.

then it encounters an issue trying to get it to the backend systems, Qwest would invoke internal alert methods and return an exception message to the CLEC detailing the issue.

For outbound notifications, if the CLEC system is down, the system would not retry and the CLEC would .need to call the Retrieve service to get the status of each ticket they want to know about. For the outbound Close request, if we can't successfully call the CLEC (we get a SOAP fault or timeout), we would contact the CLEC and alert system support personnel.

### Digital Certificates

The CLEC would need to download the client digital certificate onto the server used for web-service communication to Qwest for the applicable environment. This certificate is passed as a parameter in the XML transaction to the web service. The certificate(s) would need to be stored in the CLEC's trust store.

For the CLEC web service, CLECs would need to obtain a signed server certificate. This would be provided to Qwest and stored in the Qwest trust store.

### **CLEC Web Service**

The CLEC would need to implement a web service. This requires a web server and a web service. The web service definition (WSDL) would be provided by Qwest. If there are other access requirements, the CLEC may need to provide the needed information for Qwest to gain that access.

- a. The CLEC would provide the URL of their web service for each environment. This web service would be required to be configured to the definition provided by Qwest during the implementation process.
- b. Qwest would provide the digital certificate used to push the transactions to the CLEC. The CLEC would need to accept the digital certificate and configure its web service to receive from Qwest.
- c. Qwest would then push all notices using public IPs. If a CLEC doesn't allow all public IPs through its firewall, the CLEC would need to allow at least the specific Qwest IMA XML public IP (as listed on the XML configuration worksheet per environment) through the firewall and into its system.
- d. The CLEC would also send their server certificate to Qwest; Qwest will add it to the trust store.

#### **MTG Gateway Model**

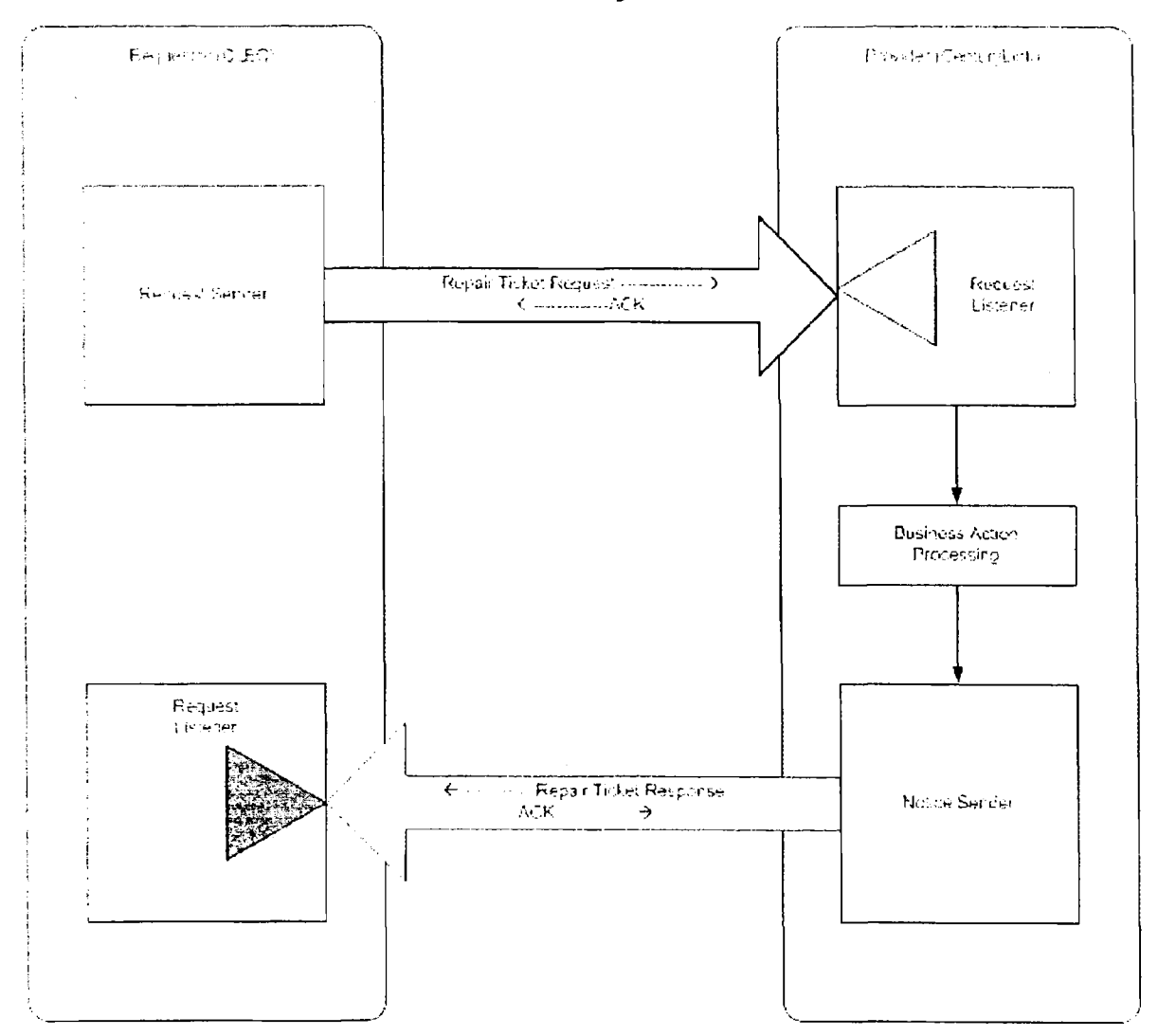

### **Push Notice Model**

The asynchronous "push" model is the preferred method. From a business perspective, this type of interaction is one where submitting the request and accessing the corresponding result are two separate interactions. This means the requester would not be required to stay connected to the provider while a lengthy request is processed. This approach also allows for better error recovery (often without involving the requester) and is generally a more secure and robust interaction.

### **Asynchronous Communication**

The following is taken from ATIS documentation. This outlines the advantages of an asynchronous model.

4 Copyright © 2011 Qwest. All Rights Reserved. The Qwest mark. Q lightpath logo and certain Qwest product names are the property of Qwest. All other marks are the property of their respective owners.

- Long Duration Transactions: Some requests can take a service provider a long time to process before a result is ready for the Telecom Service Requester. This can cause problems for simple synchronous services where the connection over the internet may not live more than 30-60 seconds before being disrupted. The asynchronous mode addresses this by using multiple short communications over the internet in an asynchronous fashion.
- Isolate Message Initiator From Error Recovery: The asynchronous mode offers a greater percentage of successful results, often without requiring additional action from the message initiator. This is because the asynchronous mode has mechanized recovery options built into its process flow. And, in those cases where an automatic recover option is not possible, the asynchronous nature of this mode allows the provider additional time to manually address the problem that is not available using synchronous communication modes.
- Support for Requester Retry Where Request is Not Inherently Idempotent: The asynchronous mode allows the individual messages sent between companies to be retried individually. This means that a transaction does not have to start over from the beginning if there was a problem getting the result to the Telecom Service Requester. Instead, just the sending of that result can be retried.
- Optimized Overall Provider Performance: Without the limitation of a very short time for completing each entire transaction, overall performance can be optimization across all transactions. This is because of the throttling capabilities that the queues within the asynchronous mode provide.
- Support Provider Maintenance: The asynchronous mode allows providers greater opportunities for maintenance without perceived interruption to requestors. This is because the provider can continue to accept and queue requests while backend system components are unavailable.
- Separate Request and Response Channels: A potential benefit to some companies is the fact that the asynchronous mode's input and output channels do not have to be the same. For example, this means that a company can choose to have acknowledgement messages sent to one system to process while another system listens just for results to act upon.
- Where Guaranteed Messaging Features Are Required: A key factor in determining whether the asynchronous mode should be used in a situation is whether or not guaranteed messaging is needed. In those cases where the service provider must get the request, or the Telecom Service Requester must get the result, the asynchronous mode should be used. For example, order submission would fall into this category. The request and result messages in an ordering transaction MUST get to both parties.

#### Differences between MEDIACC and the potential New Gateway

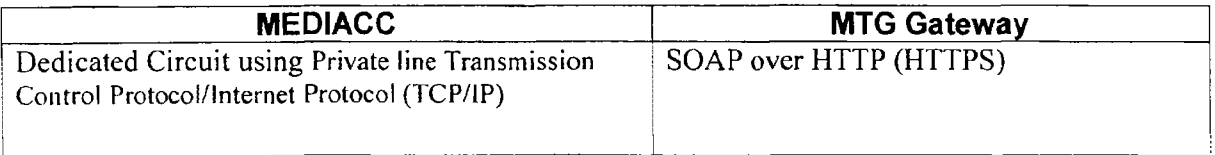

Copyright © 2011 Qwest. All Rights Reserved. The Qwest mark, Q lightpath logo and certain Qwest product names are the property of Qwest, All other marks are the property of their respective owners.

5

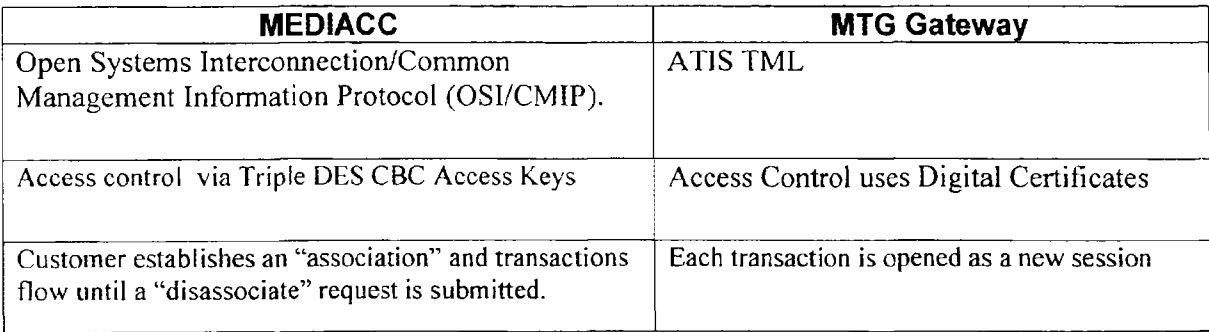

## **Differences between MEDIACC and the potential New Gateway - Services**

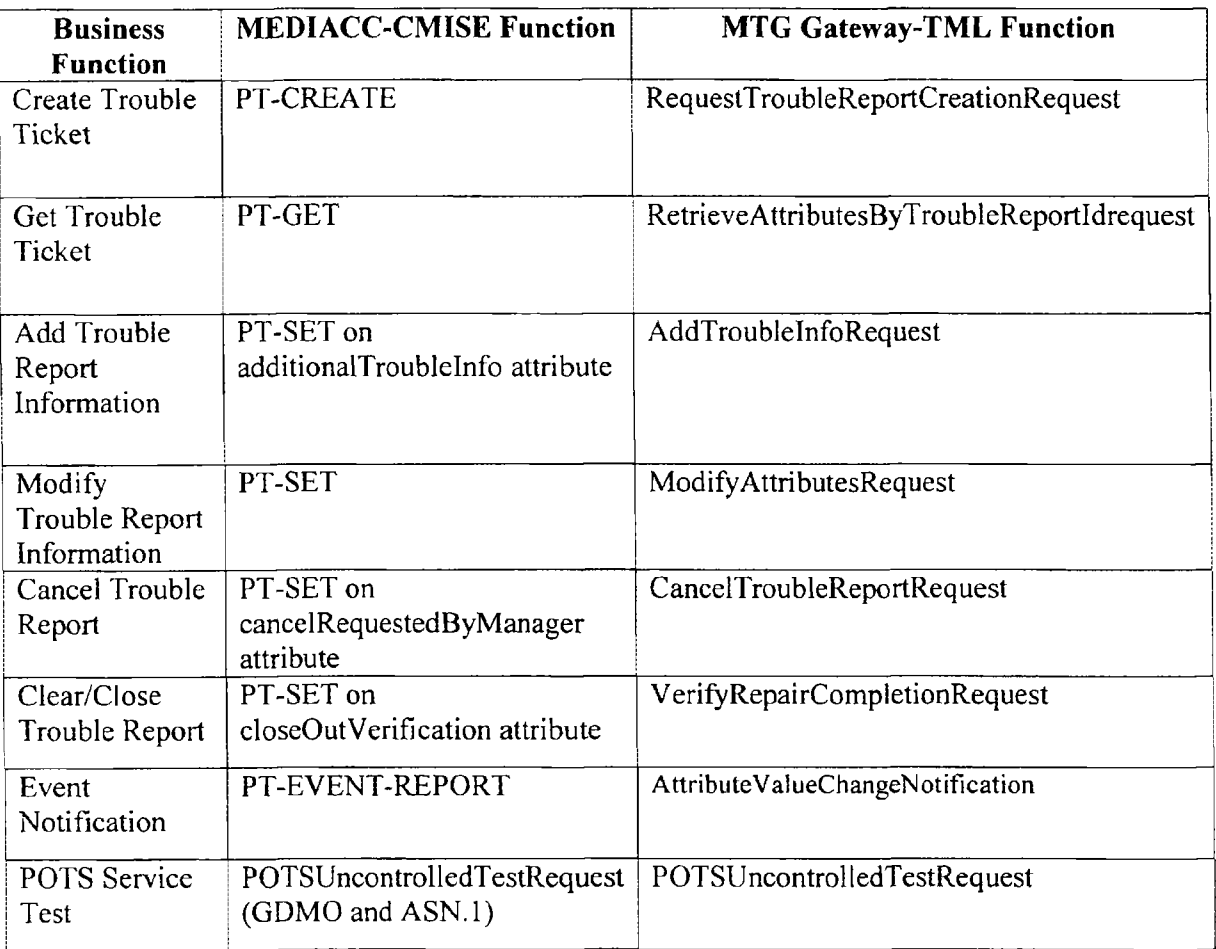

<sup>6</sup> Copyright © 20 II Qwest. All Rights Reserved. The Qwest mark, Q lightpath logo and certain Qwest product names are the property of Qwest. All other marks are the property of their respective owners.

 $\leq$ ?xml version="1.0" encoding="UTF-8" standalone="yes"?> <tML-TA:RequestTroubleReportCreationRequest xsi:schemaLocation="http://www.ansi.org/tML/TA/tML-TA tML-TA.xsd http://www.ansi.org/tML/TA/tML-TABase tML-TABase.xsd" xmlns:xsi="http://www.w3.org/2001/XMLSchema-instance" xmlns:tML-ServiceTestBase="http://www.ansi.org/tML/ServiceTest/POTS/tML-ServiceTestBase" xmlns:tML-ServiceTest="http://www.ansi.org/tML/ServiceTest/POTS/tML-ServiceTest" xmlns:tML-TABase="http://www.ansi.org/tML/TA/tML-TABase" xmlns:tML-TA="http://www.ansi.org/tML/TA/tML-TA"> <tML-TA:header> <tML-TA:message id>CorrelationId</tML-TA:message id> </tML-TA:header> <tML-TA:Customer> <tML-TABase:UserId>PartnerGateway-CertId</tML-TABase:UserId> <tML-TABase:ServiceProfile>CLEC-Reseller</tML-TABase:ServiceProfile> </tML-TA:Customer> <tML-TA:NameBindingId> <tML-TABase:NameBindingId>1.2.320.10015.0.6.55</tML-TABase:NameBindingId> </tML-TA:NameBindingId> <tML-TA:ManagedObjectInstance> <tML-TABase:DistinguishedName> <tML-TABase:RDNSequenceItem> <tML-TABase:Type>networkId</tML-TABase:Type> <tML-TABase:Assertion>EnterpriseId</tML-TABase:Assertion> </tML-TABase:RDNSequenceItem> <tML-TABase:RDNSequenceItem> <tML-TABase:Type>accountName</tML-TABase:Type> <tML-TABase:Assertion>CLEC-Reseller-PartnerId</tML-TABase:Assertion> </tML-TABase:RDNSequenceItem> <tML-TABase:RDNSequenceItem> <tML-TABase:Type>serviceId</tML-TABase:Type> <tML-TABase:Assertion>TN-CircuitId</tML-TABase:Assertion> </tML-TABase:RDNSequenceItem> </tML-TABase:DistinguishedName> </tML-TA:ManagedObjectInstance> <tML-TA:TroubleType> <tML-TABase:Number>1230</tML-TABase:Number> </tML-TA:TroubleType> <tML-TA:AdditionalTroubleInfoList> <tML-TABase:AdditionalTroubleInfoItem>test ticket 2</tML-TABase: Additional Trouble Infoltem> </tML-TA:AdditionalTroubleInfoList> <tML-TA:AdditionalCreateInfo> <tML-TABase:TroubleReportFormatId>1</tML-TABase:TroubleReportFormatId>

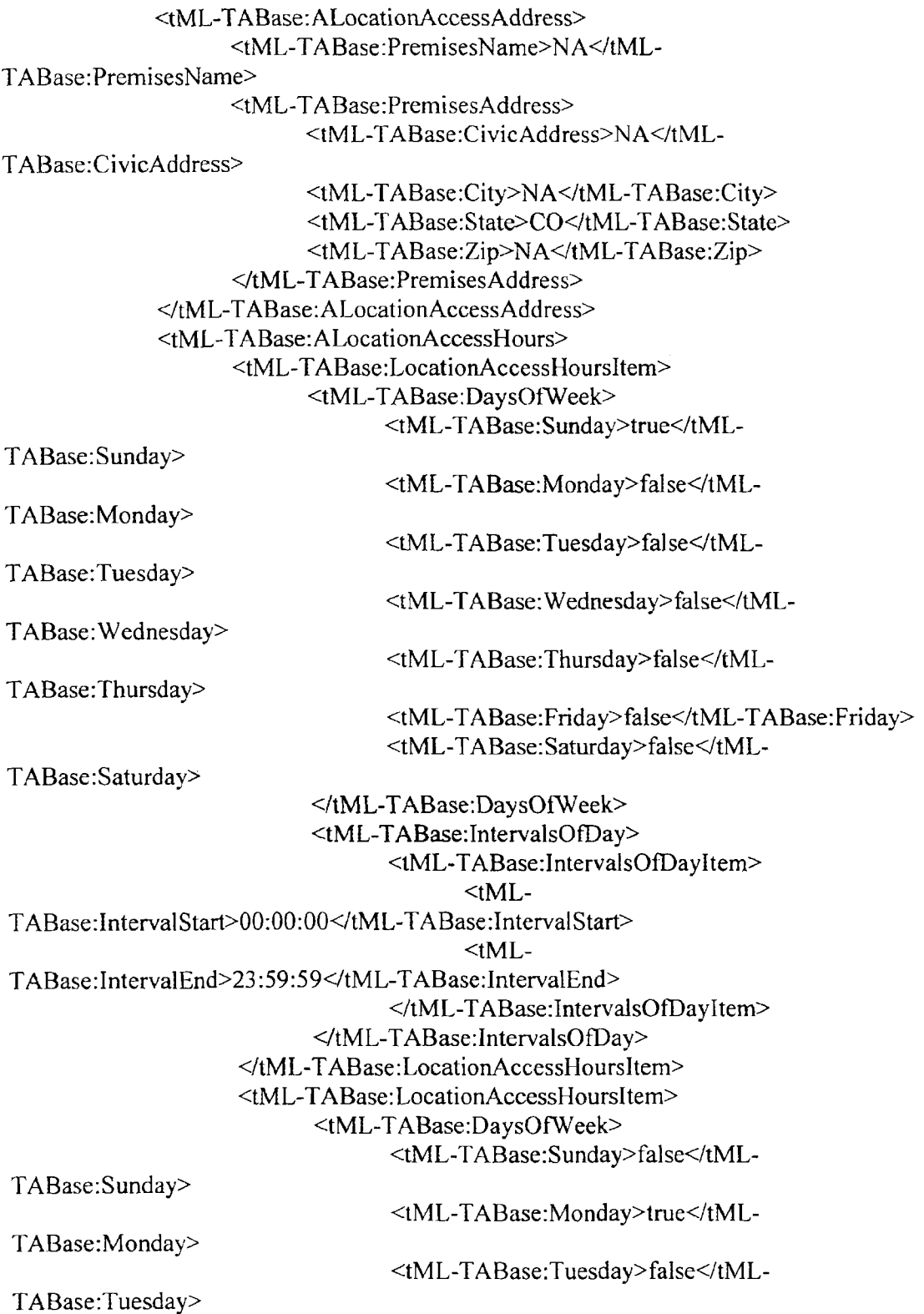

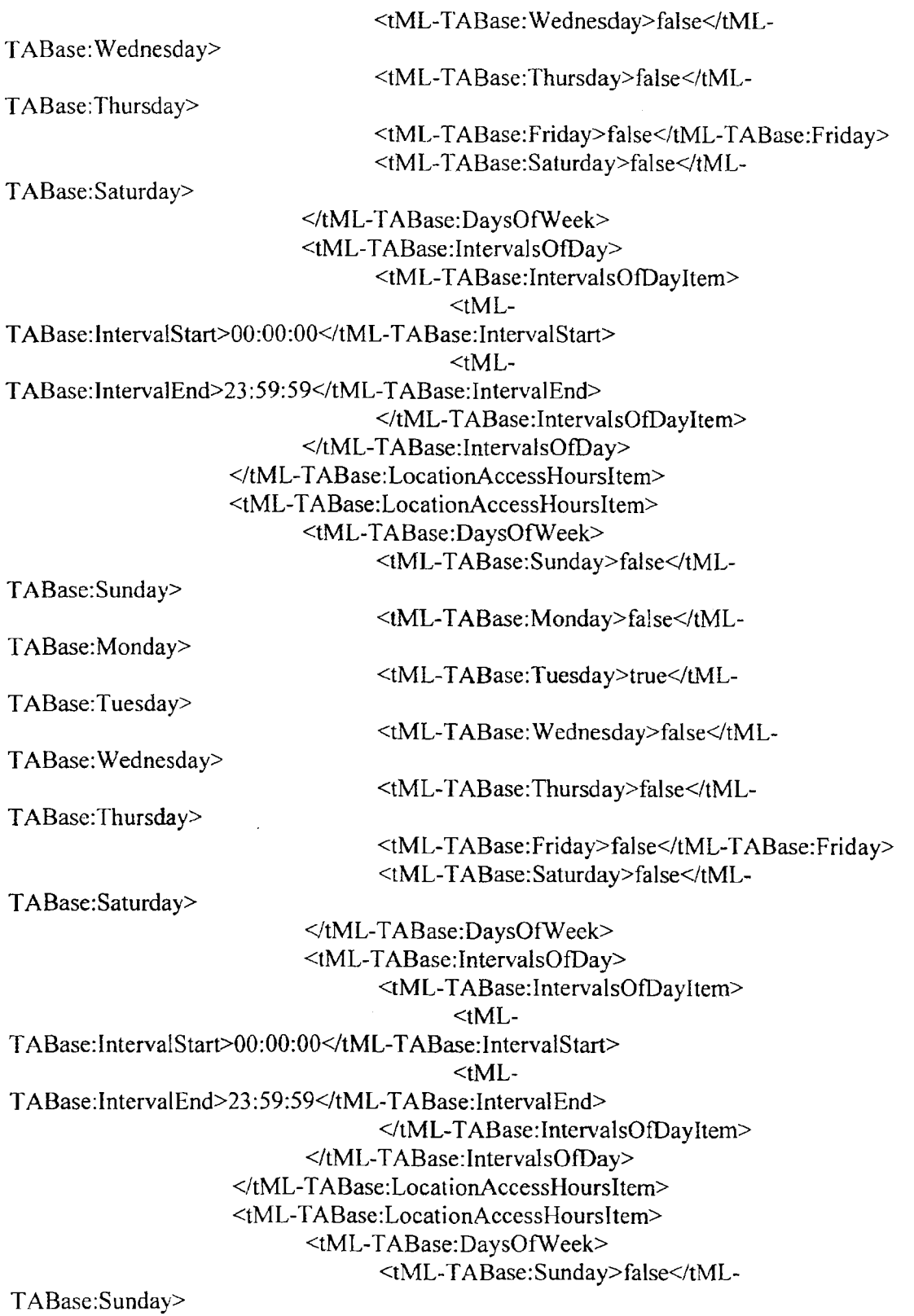

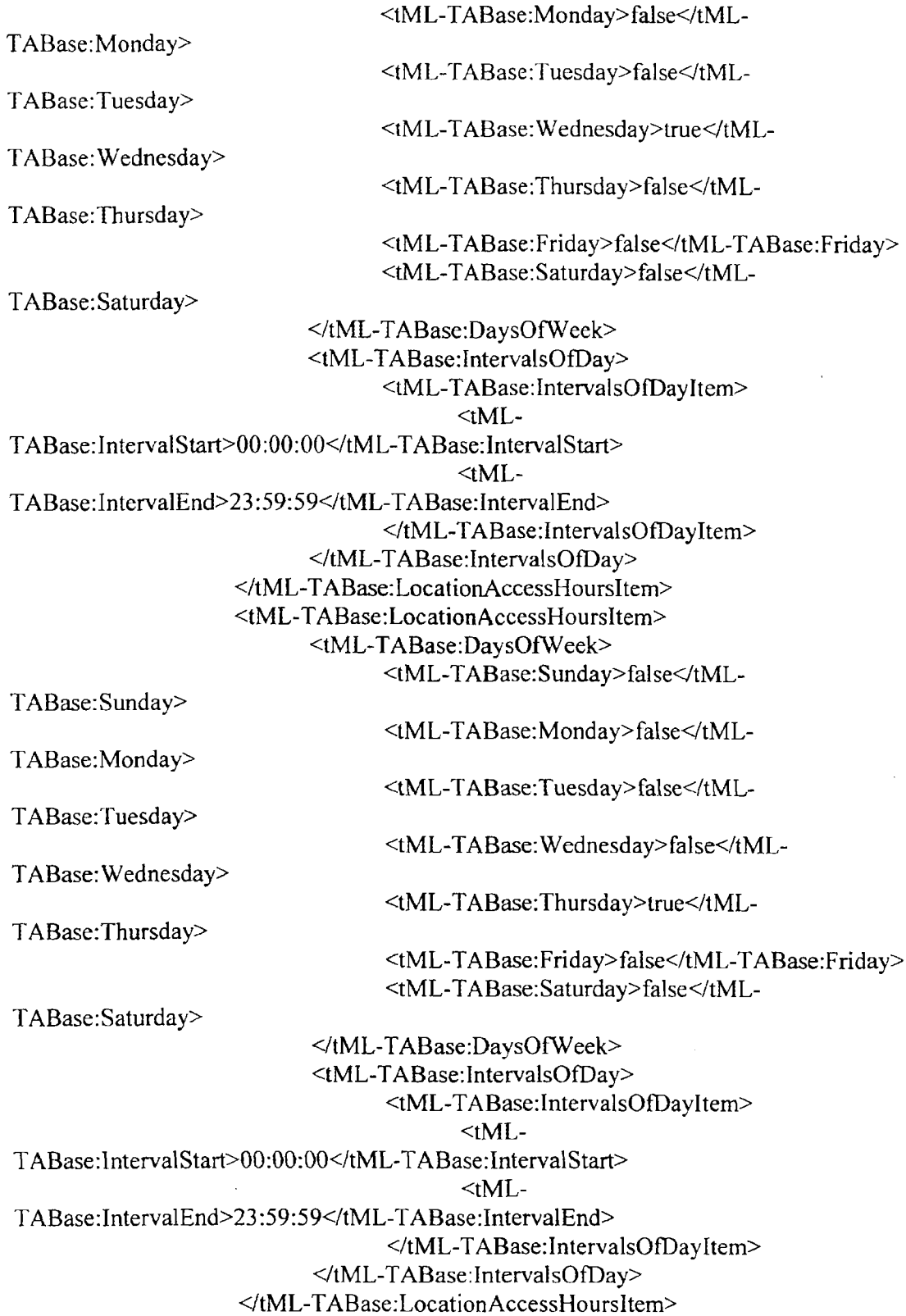

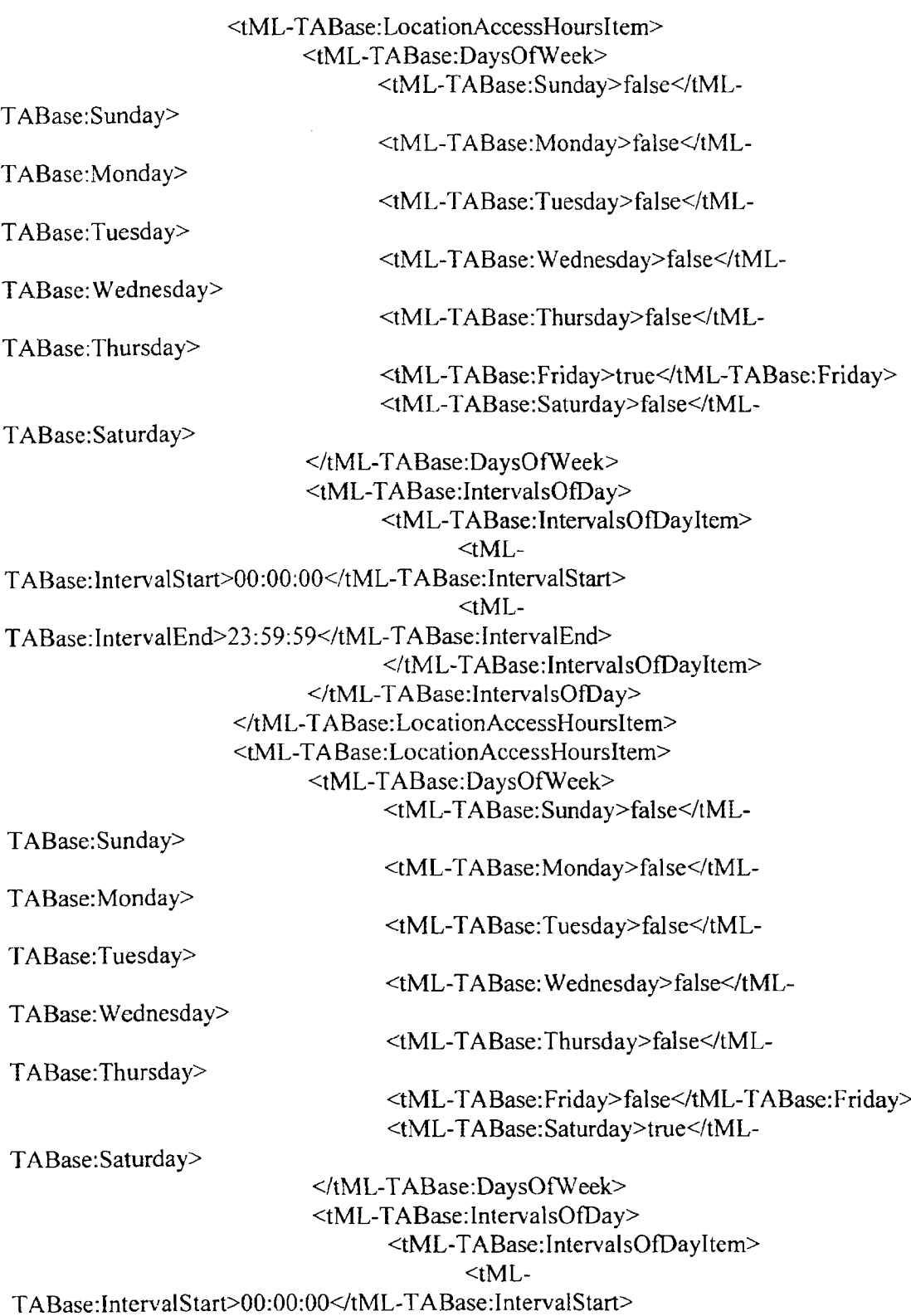

 $\sim$ 

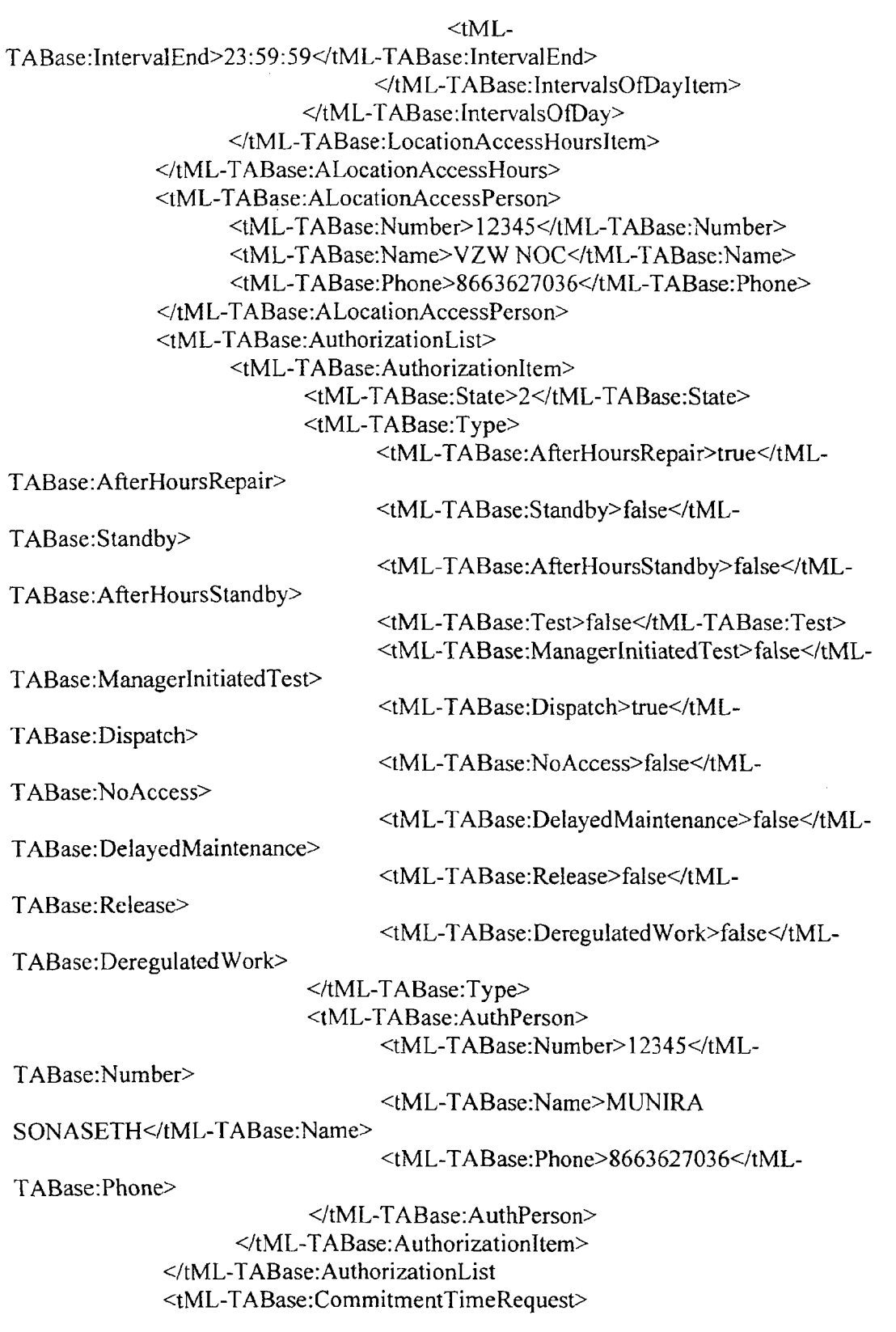

 $\hat{\mathbf{z}}$ 

<tML- TABase:ClearedTirne>2011-04-27T 18:51 *:42Z</tML-*TABase:ClearedTime> </tML-TABase:CommitmentTimeRequest> <tML- TABase:CustomerT roubleTickN urn> VOC000002677486<JtML-TABase:CustomerTroubleTickNum> <tML- TABase:EscalationList> <tML- TABase: Escalationltem> <tML- TABase:State> 1</tML- TABase:State> <tML-TABase:EscTime>2011-04-26T16:50:31Z</tML-TABase:EscTime> <tML- TABase:RequestPerson> <tML- TABase:Number> *12345</tML-*TABase:Number> <tML-TABase:Name>MUNIRA SONASETH</*iML-TABase:Name>* <tML-TABase:Phone>8663627036<JtML-TABase: Phone> </tML- TABase:RequestPerson> <tML- TABase:Level>O</tML- TABase:Level> </tML- TABase:Escalationltem> </tML- TABase:EscalationList> <tML- TABase:ManagedObjectAccessHours> <tML- TABase:ManagedObjectAccessHoursItem> <tML-TABase:DaysOfWeek> <tML- TABase: Sunday>true</tML-TABase: Sunday> <tML- T ABase: Monday>false<ltML-TABase:Monday> <tML- TABase:Tuesday>false</tML-TABase:Tuesday> <tML-TABase: Wednesday>false</tML-TABase: Wednesday> <tML- TABase:Thursday>false</tML-TABase:Thursday> <tML- TABase:Friday>false</tML- T ABase:Friday> <tML- TABase:Saturday>false</tML-TABase:Saturday> </tML-TABase:DaysOfWeek> <tML-TABase:lntervalsOfDay> <tML- TABase:lntervalsOfDayItem>  $<sub>tML-</sub>$ </sub> TABase: IntervalStart>OO:OO:OO</tML- T ABase:IntervalStart>  $<$ tML-TABase:lntervalEnd>23 *:59:59</tML-* TABase: IntervalEnd> *</tML-* T ABase:lntervalsOfDayltem> *</tML-* TABase: IntervalsOfDay>

</tML- TABase:ManagedObjectAccessHoursJtem> <tML- TABase:ManagedObjectAccessHoursltem> <tML-TABase:DaysOf\Veek> <tML- T ABase:Sunday>false</tML-

 $\alpha$ 

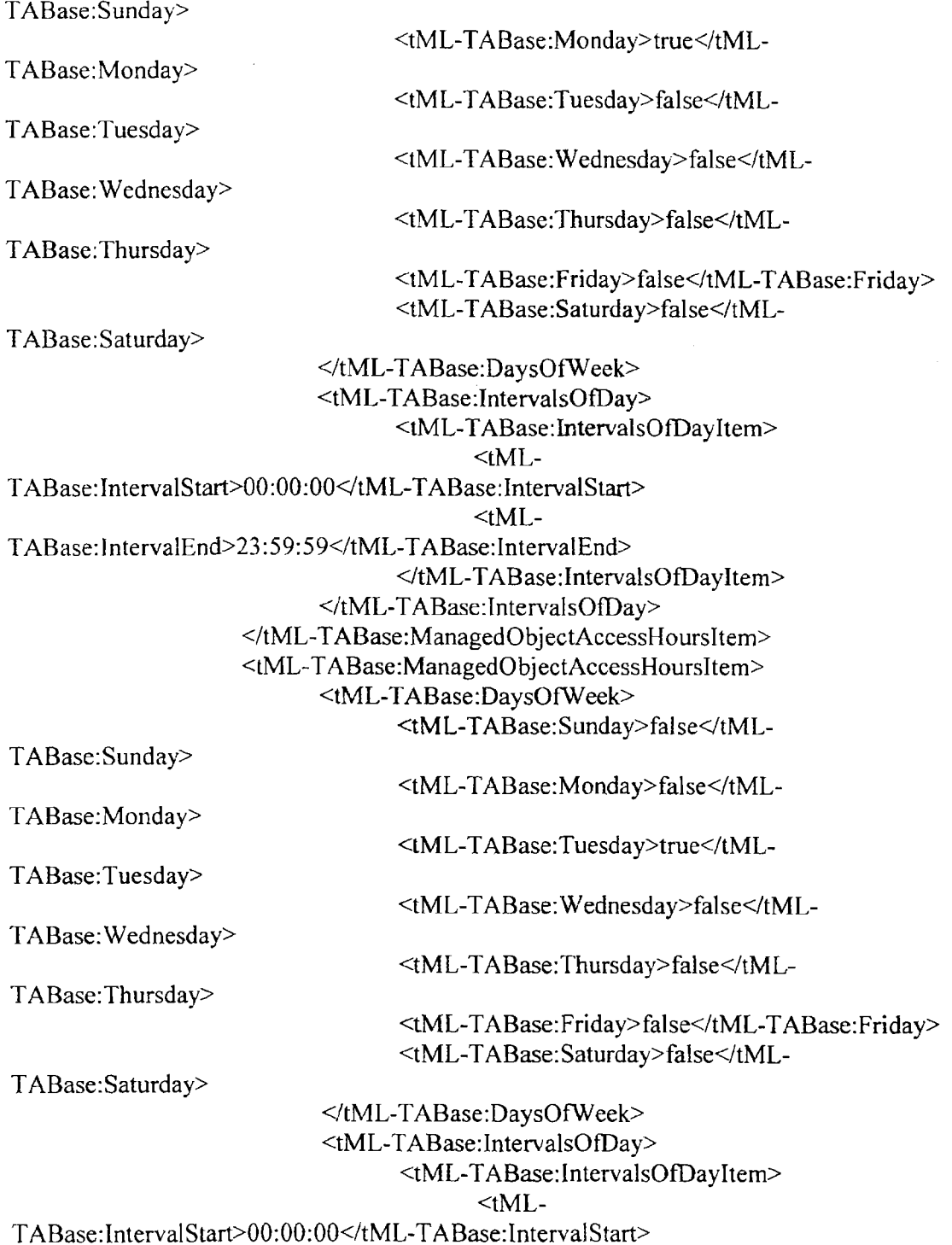

 $\bar{z}$ 

 $\Delta \phi$ 

 $<sub>th</sub>$   $<sub>th</sub>$ </sub></sub> TABase: IntervalEnd> 23: 59:59</tML- T ABase:IntervaIEnd> </tML- TABase:lntervalsOfDayItem> </tML-TABase:IntervalsOfDay> </tML- TABase:ManagedObjectAccessHoursltem> <tML- TABase:ManagedObjectAccessHoursItem> <tML-TABase:DaysOfWeek> <tML- TABase:Sunday>false</tML-TABase:Sunday> <tML- T ABase:Monday>false</tML-T ABase:Monday> <tML-TABase:Tuesday>false</tML-T ABase:Tuesday> <tML- TABase: Wednesday>true</tML-TABase:Wednesday> <tML- TABase:Thursday>false</tML-TABase:Thursday> <tML- TABase: Friday> false</tML- TABase:Friday> <tML- TABase: Saturday> false</tML-TABase:Saturday> </tML-TABase:DaysOfWeek> <tML- TABase: IntervalsOfDay> <tML- TABase:IntervalsOIDayltem>  $<sub>th</sub>$  ML-</sub> TABase:lntervaIStart>OO:OO:OO</tML- TABase: Interval Start>  $lt$ tML-TABase:lntervaIEnd>23:59:59</tML- TABase:lntervaIEnd> </tML- TABase: IntervalsOfDayItem> </tML- TABase:IntervalsOfDay> </tML- TABase:ManagedObjectAccessHoursItem> <tML- TABase:ManagedObjectAccessHoursltem> <tML-TABase:DaysOfWeek> <tML- TABase:Sunday>false</tML-TABase:Sunday> <tML- TABase:Monday>false</tML-TABase:Monday> <tML- TABase:Tuesday>false</tML-TABase:Tuesday> <tML- T ABase: Wednesday>false<ltML-TABase:Wednesday> <tML- TABase:Thursday>true</tML-TABase:Thursday> <tML- TABase:Friday>false</tML- TABase:Friday> <tML- TABase:Saturday>false</tML-TABase:Saturday> </tML-TABase:DaysOfWeek>

 $\leq$ tML-TABase:IntervalsOfDay> <tML- T ABase:lntervalsOfDayItem>  $ltML$ -TABase:lntervaIStart>OO:OO:OO</tML- TABase:lntervaIStart>  $<sub>tML</sub>$ </sub> TABase:IntervalEnd>23:59:59</tML-TABase:IntervalEnd> </tML-T ABase:IntervalsOfDay Item> <ltML- T ABase: IntervalsOfDay> <ltML- TABase:ManagedObjectAccessHoursltem> <tML- TABase:ManagedObjectAccessHoursItem> <tML-TABase:DaysOfWeek> <tML- TABase:Sunday>false</tML-TABase:Sunday> <tML- TABase:Monday>false<ltML-TABase:Monday> <tML-TABase:Tuesday>false</tML-TABase:Tuesday> <tML- TABase: Wednesday>false<ItML-TABase: Wednesday> <tML- TABase:Thursday>fa\se</tML-TABase:Thursday> <tML- TABase:F riday>true<ltML- TABase: Friday> <tML- TABase:Saturday>false</tML-TABase:Saturday> </tML-TABase:DaysOfWeek> <tML-TABase:IntervalsOfDay> <tML- TABase: IntervalsOfDay Item>  $\leq tML$ -TABase:IntervalStart>00:00:00</tML-TABase:IntervalStart>  $<sub>tML</sub>$ </sub> TABase: IntervalEnd>23:59:59</tML-TABase: IntervalEnd> </tML-TABase:IntervalsOfDayItem> </tML-TABase:IntervalsOfDay> </tML- TABase:ManagedObjectAccessHoursltem> <tML- TABase:ManagedObjectAccessHoursltem> <tML-TABase:DaysOfWeek> <tML- TABase:Sunday>false<ltML-TABase:Sunday> <tML- TABase:Monday>false</tML-TABase:Monday> <tML- TABase:Tuesday>faIse<ltML-TABase:Tuesday> <tML- TABase: Wednesday>false</tML-TABase:Wednesday> <tML-TABase:Thursday>false</tML-TABase:Thursday>

<tML-TABase:Friday>false<ltML-TABase:Friday> <tML- TABase:Saturday>true</tML-

TABase:Saturday>

</tML-TABase:DaysOfWeek> <tML- TABase:lntervalsOfDay> <tML- TABase:lntervalsOfDayItem>  $<sub>tML</sub>$ </sub> TABase:IntervalStart>00:00:00</tML-TABase:IntervalStart>  $<$ tML $<$ TABase:IntervalEnd>23:59:59</tML-TABase:IntervalEnd> </tML-TABase:IntervalsOfDayItem> </tML- TABase: IntervalsOfDay> </tML-TABase:ManagedObjectAccessHoursItem> </tML-TABase:ManagedObjectAccessHours> <tML-T ABase: ManagerContactPerson> <tML- TABase:Number> 1234</tML- T ABase:Number> <tML-TABase:Name>MUNIRA SONASETH</tML-TABase:Name> <tML- TABase:Phone>8663627036<!tML- TABase:Phone> </tML-TABase:ManagerContactPerson> <tML-TABase:TroubleReportStatusWindow> <tML- TABase:Day>O</tML- TABase:Day> <tML-TABase:Hour>1</tML-TABase:Hour> <tML- TABase:Minute>O</tML- TABase:Minute> <tML- TABase:Second>O<ltML- TABase:Second>

<tML-TABase:Msec>0</tML-TABase:Msec>

</tML- TABase:TroubleReportStatus Window>

</tML-TA: Additional CreateInfo>

*</tML-* TA:RequestTroubleReportCreationRequest>

<?xml version="1.0" encoding="UTF-8"?><tML-TA:RequestTroubleReportCreationResponse xmlns:tML-TA="http://www.ansi.org/tML/TA/tML-TA" xmlns:tML-ServiceTest="http://www.ansi.org/tML/ServiceTest/POTS/tML-ServiceTest" xmlns:tML-TABase="http://www.ansi.org/tML/TA/tML-TABase" xmlns:tML-ServiceTestBase="http://www.ansi.org/tML/ServiceTest/POTS/tML-ServiceTestBase"> <tML-TA:header> <tML-TA:message id>CorrelationId</tML-TA:message id> </tML-TA:header> <tML-TA:TargetObjectName> <tML-TABase:DistinguishedNam <tML-TABase:RDNSequenceItem> <tML-TABase:Type>networkId</tML-TABase:Type> <tML-TABase:Assertion>EnterpriseId</tML-TABase:Assertion> </tML-TABase:RDNSequenceItem> <tML-TABase:RDNSequenceItem> <tML-TABase:Type>accountName</tML-TABase:Type> <tML-TABase:Assertion>CLEC-Reseller-PartnerId</tML-TABase:Assertion> </tML-TABase:RDNSequenceItem> <tML-TABase:RDNSequenceItem> <tML-TABase:Type>troubleReportId</tML-TABase:Type> <tML-TABase:Assertion>CTL1238698078</tML-TABase:Assertion> </tML-TABase:RDNSequenceItem> </tML-TABase:DistinguishedName> </tML-TA:TargetObjectName> <tML-TA:CreateResponse> <tML-TABase:Normal> <tML-TABase:ReceivedTime>2008-08-11T16:08:57.964-05:00</tML-TABase:ReceivedTime> <tML-TABase:TroubleReportId>1238698078</tML-TABase:TroubleReportId> <tML-TABase:TroubleReportState>1</tML-TABase:TroubleReportState> <tML-TABase:TroubleReportStatus> <tML-TABase:Number>2</tML-TABase:Number> </tML-TABase:TroubleReportStatus> <tML-TABase:TroubleReportStatusTime>2008-08-11T16:08:57.964-05:00</tML-TABase:TroubleReportStatusTime> <tML-TABase:AgentContactPerson> <tML-TABase:Number>4020</tML-TABase:Number> <tML-TABase:Name>CTL</tML-TABase:Name> <tML-TABase:Phone>800-862-4444</tML-TABase:Phone> </tML-TABase:AgentContactPerson> </tML-TABase:Normal> </tML-TA:CreateResponse> </tML-TA:RequestTroubleReportCreationResponse>

#### <tML-TA:ModifyAttributesRequest

xsi:schemaLocation="http://www.ansi.org/tML/TA/tML-TA tML-TA.xsd http://www.ansi.org/tML/TA/tML-TABase tML-TABase.xsd" xmlns:xsi="http://www.w3.org/2001/XMLSchema-instance" xmlns:tML-ServiceTestBase="http://www.ansi.org/tML/ServiceTest/POTS/tML-ServiceTestBase" xmlns:tML-ServiceTest="http://www.ansi.org/tML/ServiceTest/POTS/tML-ServiceTest" xmlns:tML-TABase="http://www.ansi.org/tML/TA/tML-TABase" xmlns:tML-TA="http://www.ansi.org/tML/TA/tML-TA">

<tML-TA:header>

<tML-TA:message id>CorrelationId</tML-TA:message id>

</tML-TA:header>

 $\leq tML-TA$ : Customer>

<tML-TABase:UserId>PartnerGateway-CertId</tML-TABase:UserId>

<tML-TABase:ServiceProfile>CLEC-Reseller</tML-TABase:ServiceProfile>

</tML-TA:Customer>

<tML-TA:TargetObjectName>

<tML-TABase:DistinguishedName>

<tML-TABase:RDNSequenceItem>

<tML-TABase:Type>networkId</tML-TABase:Type>

<tML-TABase:Assertion>EnterpriseId</tML-TABase:Assertion>

</tML-TABase:RDNSequenceItem>

<tML-TABase:RDNSequenceItem>

<tML-TABase:Type>accountName</tML-TABase:Type>

<tML-TABase:Assertion>CLEC-Reseller-PartnerId</tML-TABase:Assertion>

</tML-TABase:RDNSequenceItem>

<tML-TABase:RDNSequenceItem>

<tML-TABase:Type>troubleReportId</tML-TABase:Type>

<tML-TABase:Assertion>CTL0808700897</tML-TABase:Assertion>

</tML-TABase:RDNSequenceItem>

</tML-TABase:DistinguishedName>

</tML-TA:TargetObjectName>

<tML-TA:TroubleReportId>CTL0808700897</tML-TA:TroubleReportId>

<tML-TA:ModifyRequest>

<tML-TABase:AdditionalTroubleInfoList>

<tML-TABase:AdditionalTroubleInfoItem>Please provide 1st level

escalation</tML-TABase:AdditionalTroubleInfoItem>

</tML-TABase:AdditionalTroubleInfoList>

</tML-TA:ModifyRequest>

</tML-TA:ModifyAttributesRequest>

<tML- TA:Modify AttributesRcsponse xmlns:tML-

ServiceTest="http://www.ansi.org/tML/ServiceTest/POTS/tML-ServiceTest" xmlns:tML-TABase="http://www.ansi.org/tML/TA/tML-TABase" xmlns:tML-

ServiceTestBase="http://www.ansi.org/tML/ServiceTest/POTS/tML-ServiceTestBase"

xmlns:tML-TA="http://www.ansi.org/tML/TA/tML-TA">

<tML- T A:header>

<tML- TA:message \_id>Correlationld<ftML- TA:message jd>

 $\le$ /tML-TA:header>

<tML-TA:TargetObjectName>

<tML- TABase:DistinguishedName>

<tML- TABase:RDNSequenceltem>

<tML-TABase:Type>networkId</tML-TABase:Type>

<tML- TABase:Assertion>Enterpriseld<ltML- TABase:Assertion>

</tML- TABase:RDNSequenceItem>

<tML- TABase:RDNSequenceltem>

<tML- TABase:Type>accountName</tML- TABase:Type>

<tML- TABase:Assertion>CLEC-Reseller- PartnerId<ftML- TABase :Assertion>

</tML-TABase:RDNSequenceItem>

<tML- TABase:RDNSequenceItem>

<tML- TABase:Type>troubleReportld</tML- TABase:Type>

<tML- TABase:Assertion>CTL0808700897</tML- TABase: Assertion>

*</tML-* TABase:RDNSequenceItem>

</tML-TABase:DistinguishedName>

</tML-TA:TargetObjectName>

</tML-TA:ModifyAttributesResponse>

```
<env:Envelope xmlns:env=''http://schemas.xmisoap.org/soap/enveiopel''
xmlns:xsd="http://www.w3.org/2001/XMLSchema"
xmins:soapenc=''http://schemas.xmisoap.org/soap/encoding/"
xmlns:xisi="http://www.w3.org/2001/XMLSchema-instance">
  <env:Body env:encodingStyle="http://schemas.xmlsoap.org/soap/encoding/">
   <m:processReport xmlns:m="java:webservice.ta.ctl.com">
     <string xlsi:type="xsd:string">
       <!-- Your XML payload request goes here ... -->
     </string>
   </m:processReport>
  </env:Body>
</env:Envelope>
```
 $\bar{z}$ 

<?xml version=" 1.0" encoding="utf-8"?> <soap:Envelope xmlns:soap=''http://schemas.xmlsoap.org/soap/envelope/'' xmlns:soapenv=''http://schemas.xmlsoap.org/soap/envelope*I"* xmlns:xsd=''http://www.w3.org/2001/XMLSchema'' xmlns:xsi="http://www.w3.org/2001/XMLSchema-instance" xmlns:nsl="java:customer.ta.webservice.ctl.com"> <soap:Body soap:encodingStyle=''http://schemas.xmlsoap.org/soap/encoding/"> <ns 1:processResponse> <string xsi:type="xsd:string"> <!-- The XML payload response or notification goes here ... --> </string> *<Ins* I:processResponse>

 $\sim$ 

</soap:Body>

</soap:Envelope>

 $\leq$ ?xml version="1.0" encoding="utf-8" standalone="yes"?> <tML-TA:AttributeValueChangeNotification xmlns:tML-ServiceTest="http://www.ansi.org/tML/ServiceTest/POTS/tML-ServiceTest" xmlns:tML-TABase="http://www.ansi.org/tML/TA/tML-TABase" xmlns:tML-ServiceTestBase="http://www.ansi.org/tML/ServiceTest/POTS/tML-ServiceTestBase" xmlns:tML-TA="http://www.ansi.org/tML/TA/tML-TA"> <tML-TA:header> <tML-TA:message id>CorrelationId</tML-TA:message id> </tML-TA:header> <tML-TA:NotificationId>10046</tML-TA:NotificationId> <tML-TA:EventTime>2011-04-06T12:48:06.594-05:00</tML-TA:EventTime> <tML-TA:TargetObjectName> <tML-TABase:DistinguishedName> <tML-TABase:RDNSequenceItem> <tML-TABase:Type>networkId</tML-TABase:Type> <tML-TABase:Assertion>EnterpriseId</tML-TABase: Assertion> </tML-TABase:RDNSequenceItem> <tML-TABase:RDNSequenceItem> <tML-TABase:Type>accountName</tML-TABase:Type> <tML-TABase:Assertion>CLEC-Reseller-PartnerId</tML-TABase: Assertion> </tML-TABase:RDNSequenceItem> <tML-TABase:RDNSequenceItem> <tML-TABase:Type>troubleReportId</tML-TABase:Type> <tML-TABase:Assertion>CTL1104629043</tML-TABase:Assertion> </tML-TABase:RDNSequenceItem> </tML-TABase:DistinguishedName> </tML-TA:TargetObjectName> <tML-TA:EventData> <tML-TABase:TroubleReportId>CTL1104629043</tML-TABase:TroubleReportId> <tML-TABase:AdditionalTroubleStatusInfo> <tML-TABase:AdditionalTroubleStatusInfoItem>CenturyLink requests authorization to close ticket. If no response received within 24 hours the ticket will be closed.</tML-TABase:AdditionalTroubleStatusInfoItem> </tML-TABase:AdditionalTroubleStatusInfo> <tML-TABase:CloseOutNarr>CenturyLink requests authorization to close ticket. If no response received within 24 hours the ticket will be closed.</tML-TABase:CloseOutNarr> <tML-TABase:TroubleReportState>3</tML-TABase:TroubleReportState> <tML-TABase:TroubleReportStatus>

<tML-TABase:Nurnber>26</tML-TABase:Nurnber> </tML-TABase:TroubleReportStatus> <tML- TABase:TroubIeReportStatusTime>2011-04-06T12:48:24- 05:00</tML-TABase:TroubleReportStatusTime> </tML-TA:EventData> </tML- **T A:Altribute** ValueChangeNotification>

 $\sim 10^7$ 

 $\sim$